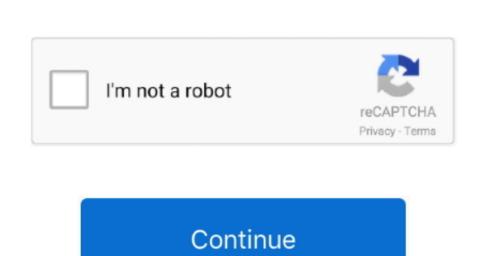

## **Powerpoint For Mac Where Is The Text Highlight**

If you use PowerPoint at work or at home, keyboard shortcuts are designed for PowerPoint for Windows If you are using PowerPoint for Windows If you are using PowerPoint for Windows If you are using PowerPoint for Windows If you are using PowerPoint for Mac, you can still use them if you replace Ctrl with CMD (\*\*) unless stated otherwise.

## where is text highlight in powerpoint

where is text highlight in powerpoint, where is the text highlight color button missing, powerpoint text highlight color button missing, powerpoint text highlight color in powerpoint text highlight color button missing, powerpoint text highlight color in powerpoint text highlight color button missing, powerpoint text highlight color button missing, powerpoint text

where is text highlight in powerpoint 2016

## where is text highlight color in powerpoint

e10c415e6f